## ML演習 第 3 回

## 2007/06/19 飯塚 大輔, 後藤 哲志, 前田 俊行

http://www.yl.is.s.u-tokyo.ac.jp/~sgotou/lecture/caml-enshu

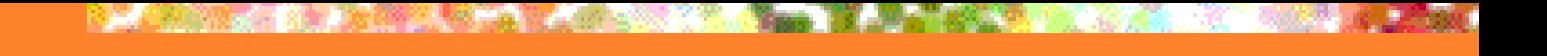

# 今日の内容

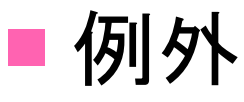

- ■副作用を利用したプログラミング
	- **Reference**
	- ■代入可能フィールド
	- **Value restriction**

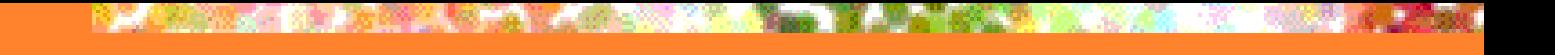

# 今日の内容

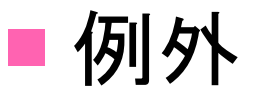

- ■副作用を利用したプログラミング
	- **Reference**
	- ■代入可能フィールド
	- **No Value restriction**

# 例外処理とは?

#### ■ エラーが発生したときに現在の計算を中断して エラー処理用のコードにジャンプする機構 ■ 開こうとしているファイルが見つからない ■ 配列の境界を越えてアクセスした ■ ユーザの入力がおかしい ■関数に渡されるべきでない値が渡された  $\blacksquare$ etc.

■ C++ や Java にも同様の機構がある

# 例外処理の動作(1)

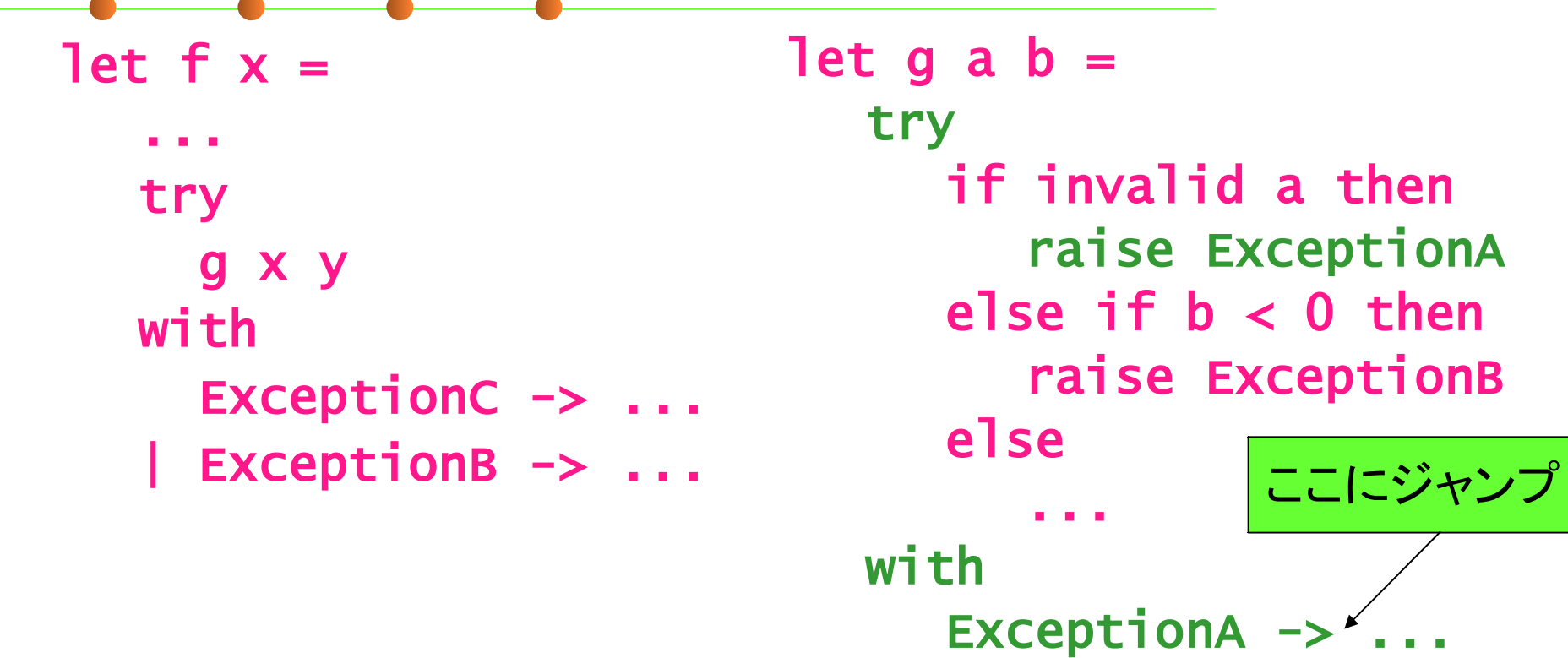

# 例外処理の動作(2)

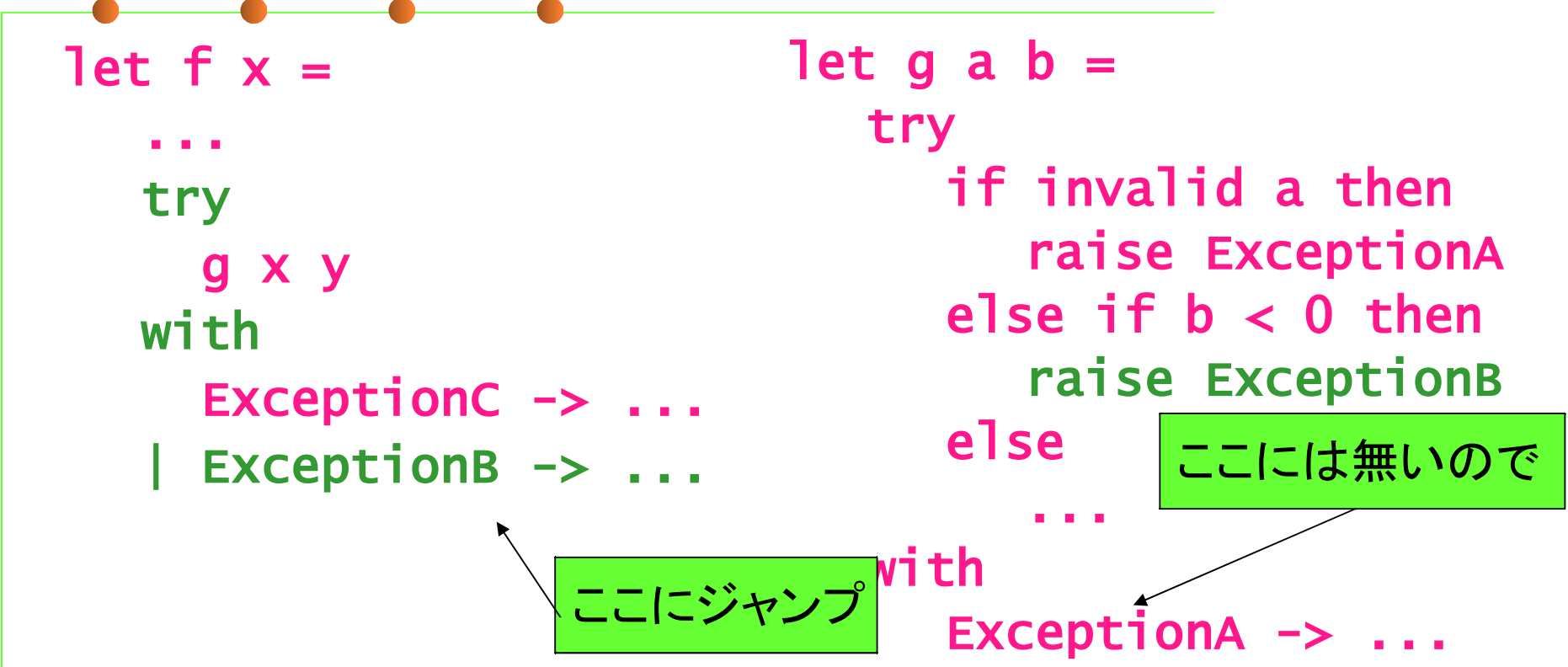

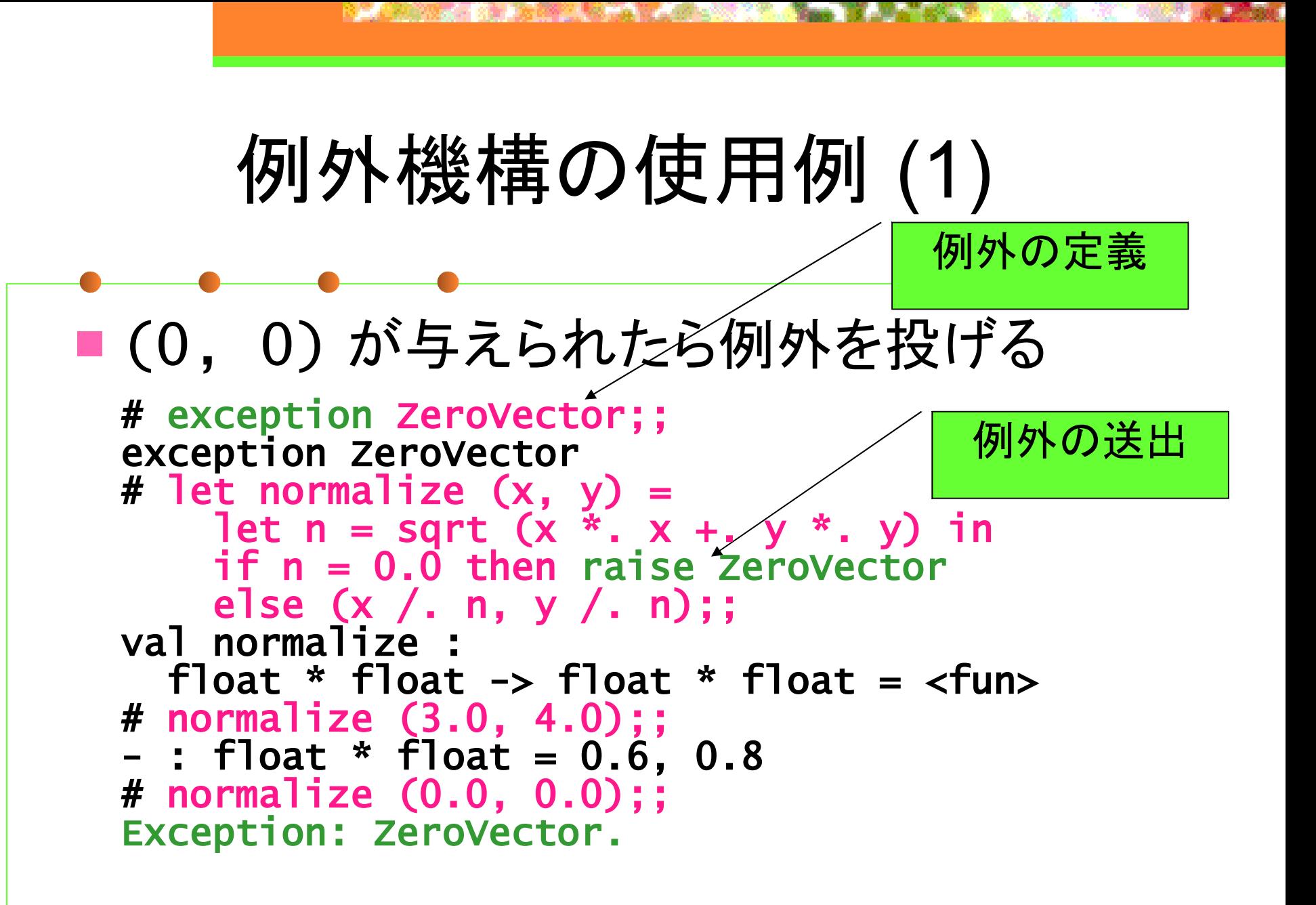

例外機構の使用例 (2)

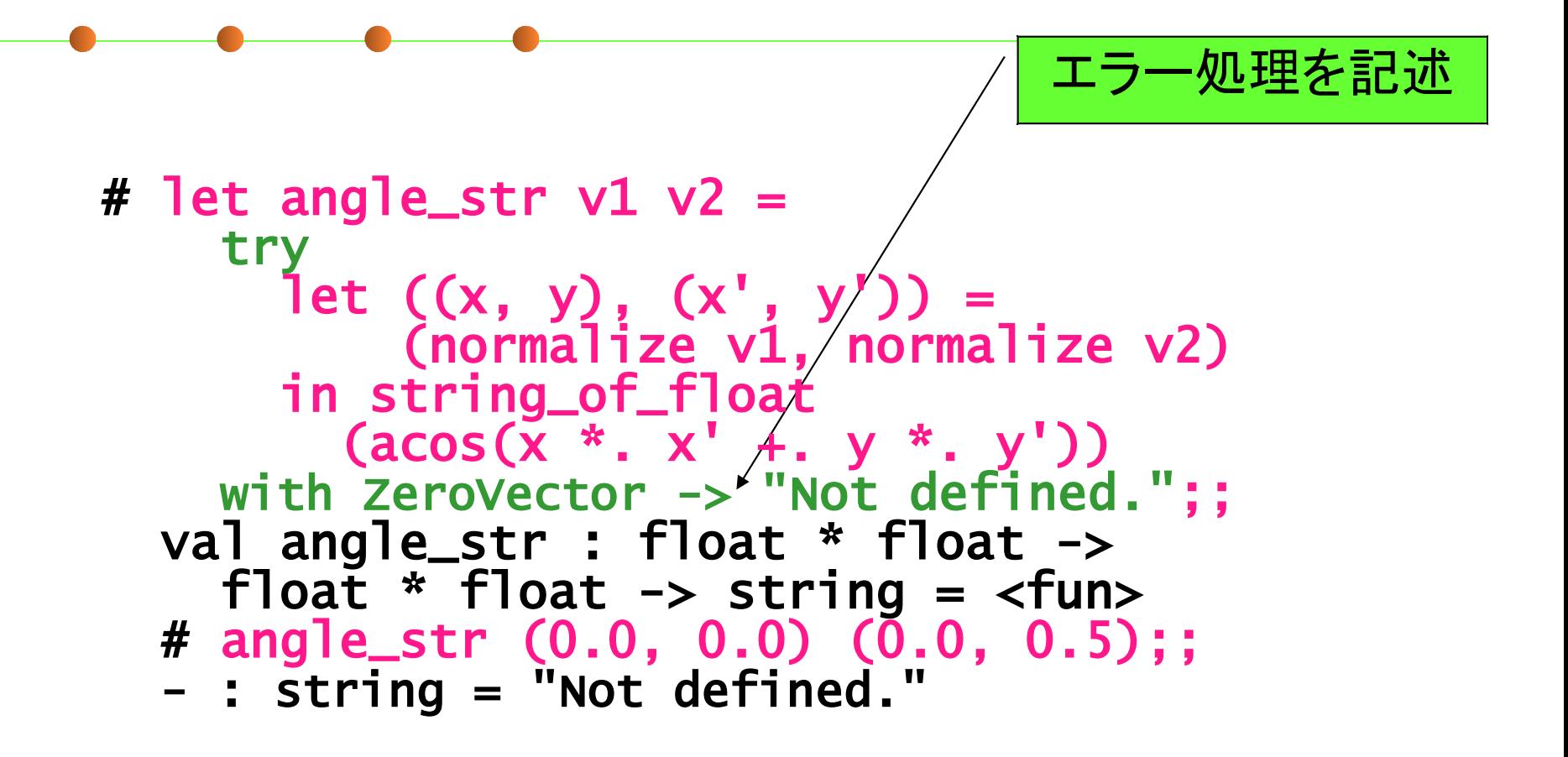

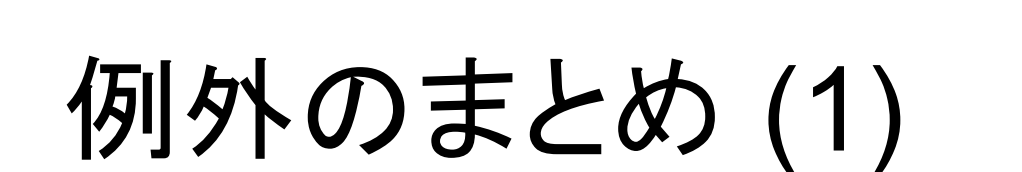

■ 例外の定義 **E** exception ZeroVector **Exception BadArg of float** ■引数つきの例外も可能 (バリアントと同じ) ■ 例外の送出 **Praise ZeroVector raise (BadArg 3.0)** 

例外のまとめ (2)

#### ■ 例外のキャッチ (例外ハンドラの登録)  $\blacksquare$  try ... with ZeroVector  $\rightarrow$  ... **try** ... with BadArg  $x \rightarrow$  ...  $\sim$ ■with の後はパターンマッチになっている  $\blacksquare$  try  $\ldots$  with ZeroVector -> … | BadArg x -> …  $|$   $-$  ->  $-$ ここで x が使える

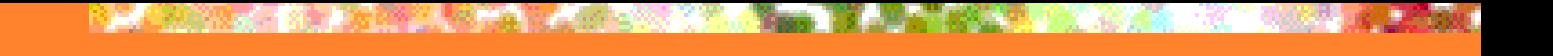

# 今日の内容

#### ■例外 ■副作用を利用したプログラミング **Reference**

- 代入可能フィールド
- **Value restriction**

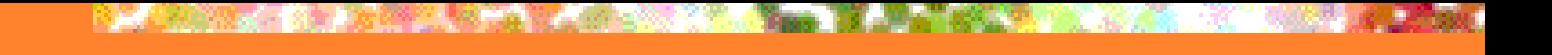

# unit 型

## ■()を唯一の値として持つ型

 $\#$  ();;

$$
-: unit = ()
$$

## ■用途

- C の void 型に相当
- ■副作用以外に意味のない関数や式の返り値 ■ print\_string や reference への代入(後述) など ■引数の不要な関数に与えるダミー引数

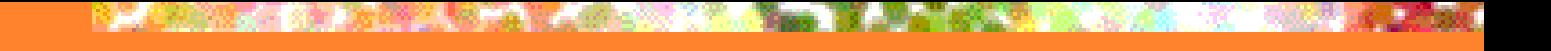

## Reference

■中身を変更できるセル ("箱") ■ C や Scheme の変数に相当 # let a = ref 0;; (\* 0 で初期化した参照を作る \*) val a : int ref = {contents =  $0$ } # !a;; (\* 参照先を取り出す \*) - : int = 0 # a := 5;; (\* 参照に代入 \*) - : unit = () # !a;; (\* 再び参照先の値を取り出す\*) - : int = 5 返り値は unit 型

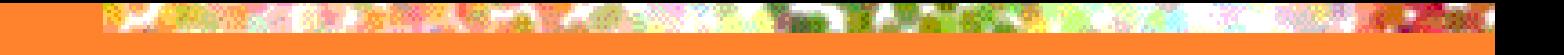

## Mutable Field

```
■ 値を変更できる record 中のフィールド
  # type mutable_point =\{ mutable x': int; mutable y: int \};;
  type mutable_point = { mutable x : int; mutable y : int; }
  # let p1 = { x = 5; y = 3; };
  val p1: mutable_point = { x = 5; y = 3 }
  # p1.x \leftarrow 6;;
  - : unit = ()# p1;;
  - : mutable_point = \{ x = 6; y = 3 \}
```
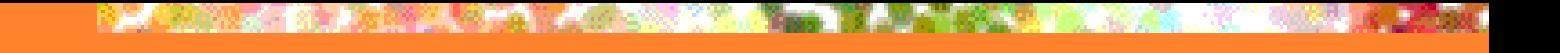

逐次実行

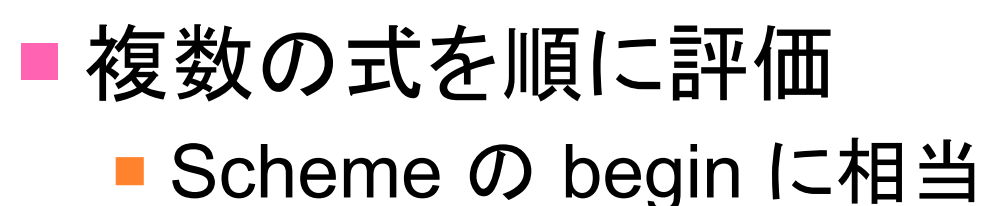

```
# let increment x a = (x := !x + a ; !x);val increment : int ref -> int -> int == <fun>
# let a = ref 0;;
val a : int ref = {contents = 0}
# increment a 1;;
 - : int = 1
# increment a 2;;
- : int = 3
                最後の式の結果 (!x) が
                  全体の結果になる
```
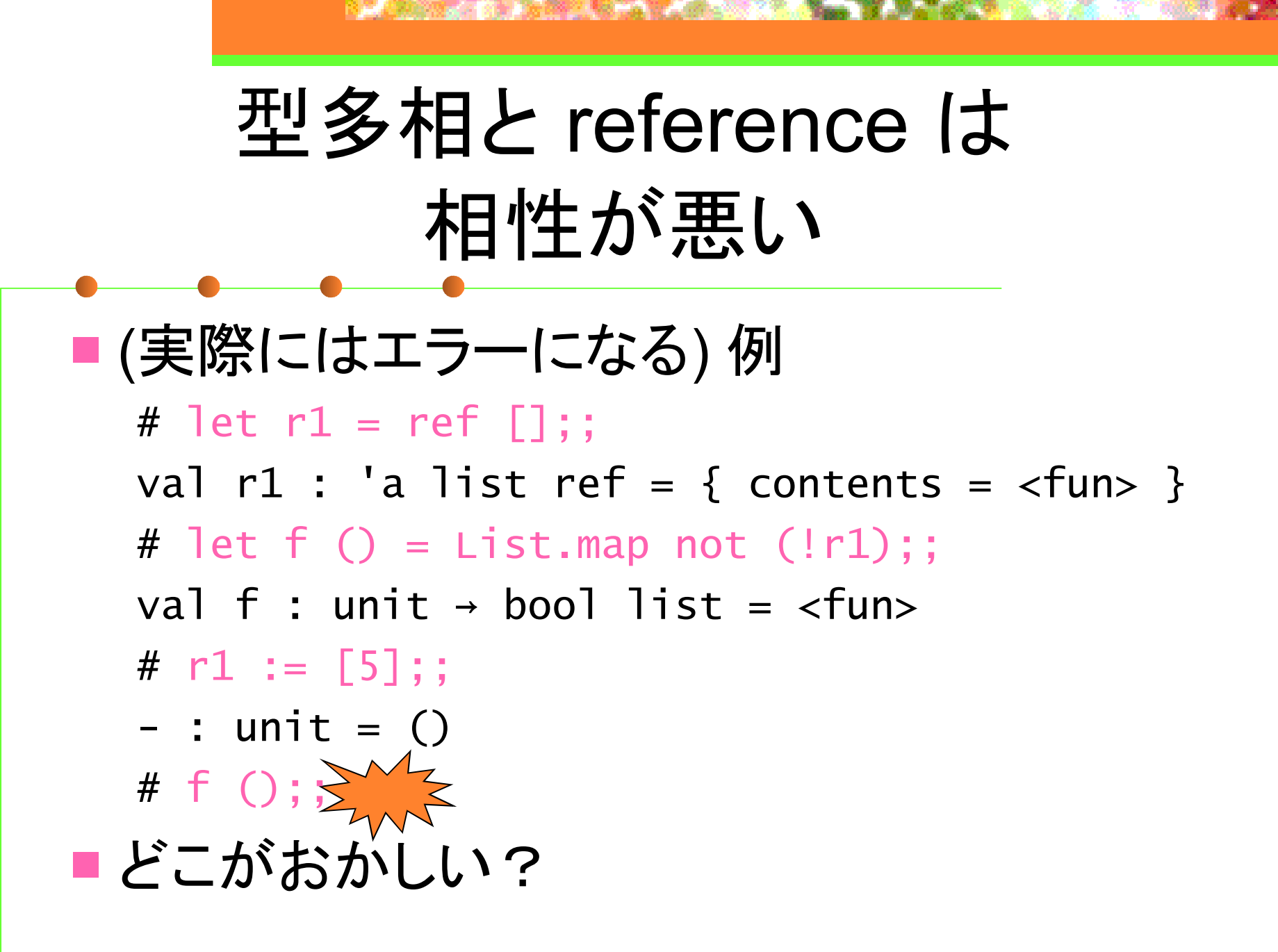

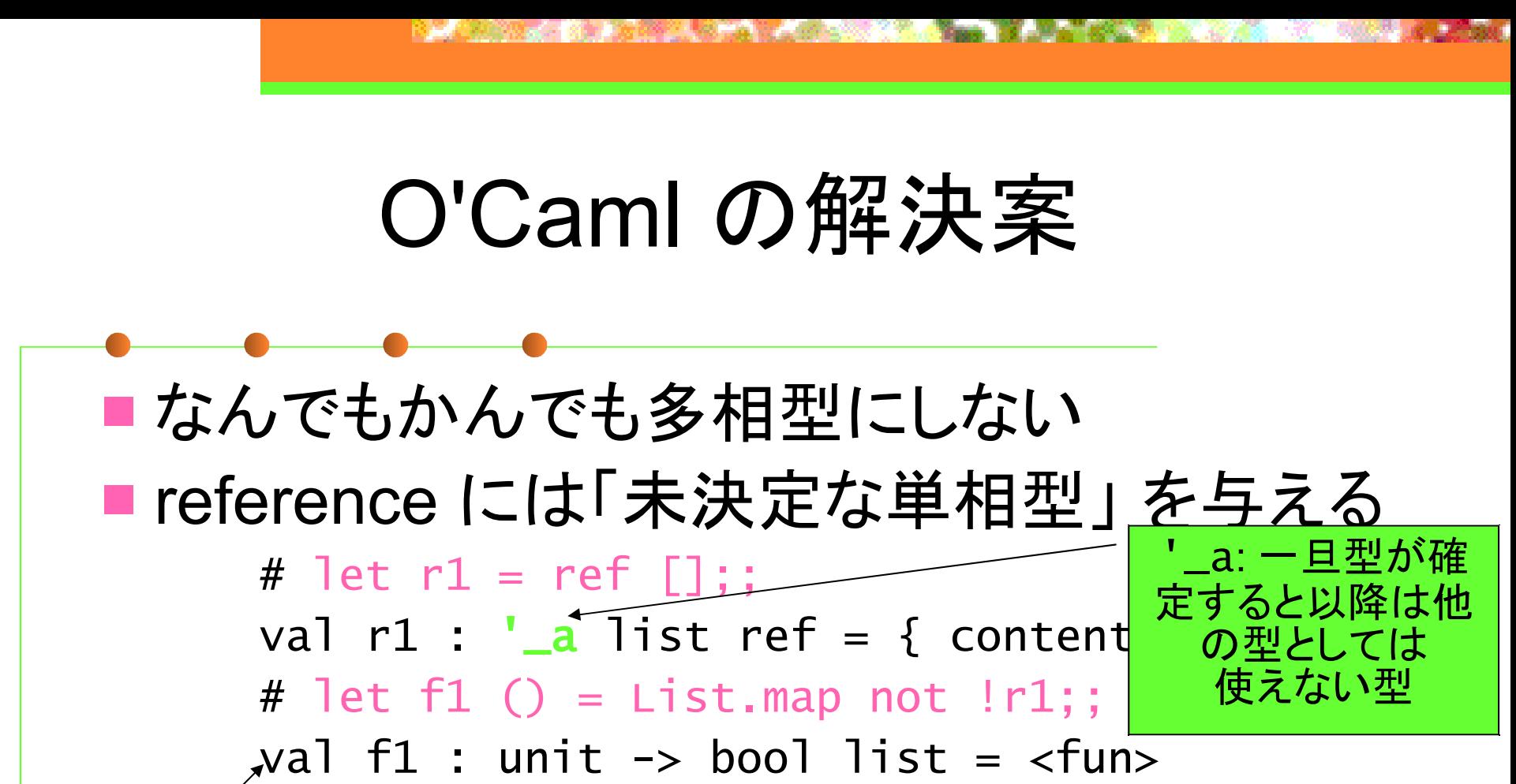

 $\left( \begin{array}{cc} \# \ \text{let} \end{array} \right) = \ \text{!r1} \ \text{@} \ \text{\small{[5]}} \; ;$ 

This expression has type int but is here used with type bool 確定すると

もう int としては

使えない

# !r1;;

bool に

 $-$  : bool list =  $\lceil \rceil$ 

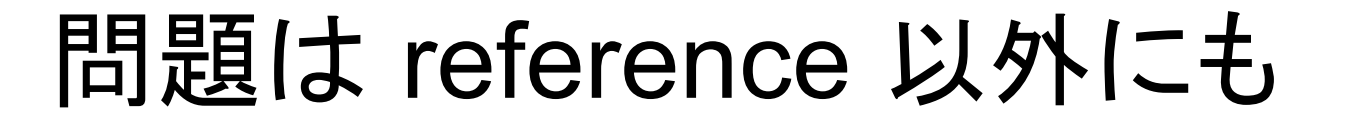

■ unit->'a->'a 型の関数に () を適用したら? ■ fun () -> (fun x -> x) なら 'a -> 'a でいいが.. ■次の場合は単相型 'a - >'a でないとダメ let  $f() =$  let r = ref None in fun  $x \rightarrow$  let old = match !r with None  $\rightarrow$  x | Some  $y \rightarrow y$ in r := Some x; old

O'Caml の最終的な解決案

■ Value restriction: 副作用がないと確実にわかる「値」 にのみ多相型を与える

■ 値 = それ以上評価されることがない式

■ 結局のところ, 評価される式は副作用を持ちうるので

■ OK: 定数、fun 式、それらの tuple、 それらからなる変更不可データ構造 ■ NG: reference、let 式、関数適用 etc...

# (fun ()  $x \to x$ ) ();; - : ' a -> '\_a = <fun> Value restriction: 注意すべきこと

## ■部分適用が単相型になることがある

# let  $f = Listmap$  (fun  $x \rightarrow (x, x)$ );; (\* 多相型になってほしいが、値ではないので 未決定単相型になってしまう \*)

val f :  $\lfloor a \rfloor$  list -> ( $\lfloor a \rfloor$  \*  $\lfloor a \rfloor$ ) list = <fun>

■ 解決策: η 展開 (仮引数を明示する) # let f  $xs = Listmap$  (fun  $x \rightarrow (x, x)$ )  $xs$ ;; val f : 'a list  $\rightarrow$  ('a \* 'a) list = <fun>

Value restriction: 参考文献

■ 最初に Value restriction を提案した論文 **Andrew K. Wright, Matthias Felleisen.** A Syntactic Approach to Type Soundness. ■ Value restriction 以外の解決法との得失比較あり ■ 提案された O'Caml の拡張 **Jacques Garrigue. Relaxing Value Restriction.** ■ OCaml 3.07 で採用

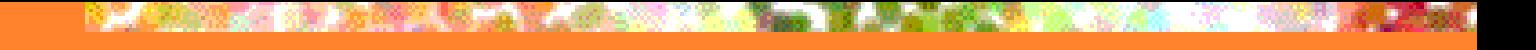

アドバイス

■論文の探し方

- 基本的には Google、 Google Scholar
	- ■タイトル, 著者名, 発表された会議や雑誌で検索
- ACM Digital Library ( [http://www.acm.org](http://www.acm.org/) から) ■ ACMの学会で発表された論文ならここにもある
- CiteSeer.IST (<http://citeseer.ist.psu.edu/cis/> **)**

■論文データベース

 Google で検索すると大抵ここの検索結果がかかる ■ 著者の Web サイト

## 第 3 回 課題

### 締め切り: 7/3 13:00 (日本標準時)

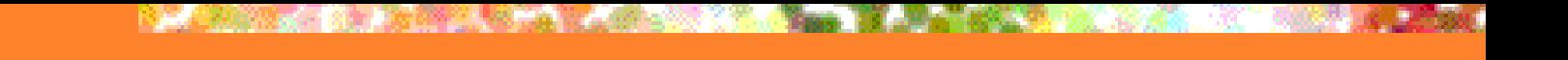

# 課題 1 (必須)

## ■詳細は別紙参照

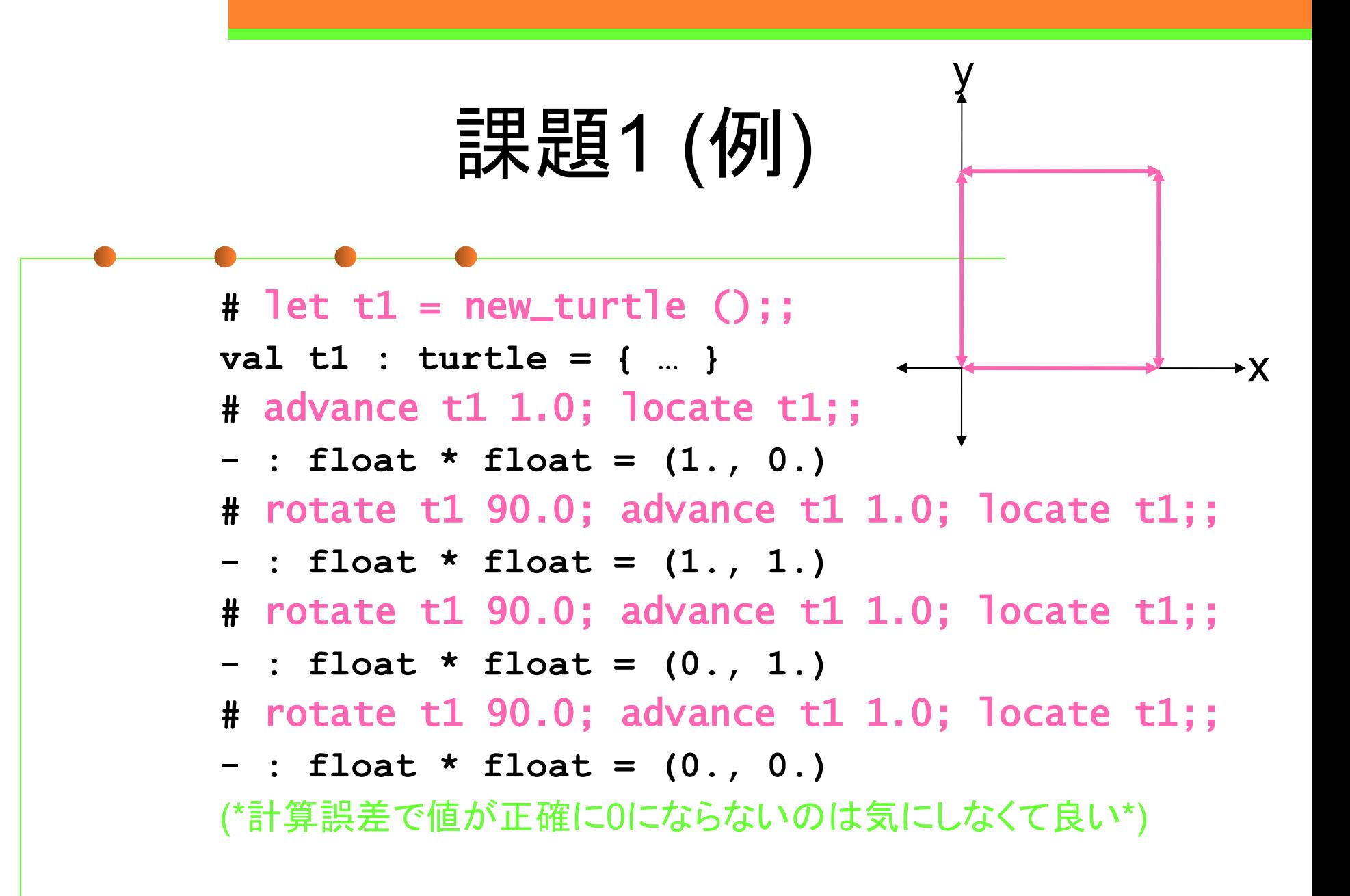

課題2 (必須)

#### ■ スタックのデータ構造を表現する多相型を定義して 次の操作を実装せよ

type 'a stack =  $\{$  mutable s : 'a list  $\}$ val new\_stack : unit -> 'a stack ( \* ↑ 新しい stack を作成する \*) val push : 'a stack -> 'a -> unit (\* ↑要素を push する \*) val pop : 'a stack -> 'a (\* ↑要素を pop する。 stack が空なら EmptyStack 例外を投げる \*)

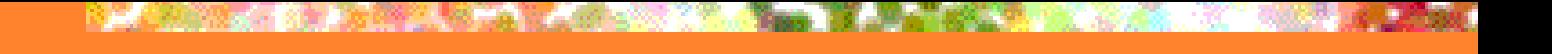

課題2 (例)

```
# let s = new\_stack ();;
val s : '_a stack = {s = []} # push s 1;;
- unit = () # push s 2;;
- unit = () # pop s;;
- : int = 2
 # pop s;;
- : int = 1
 # pop s;;
 Exception : EmptyStack.
```
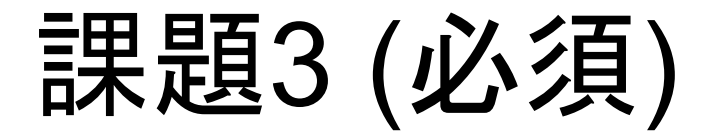

#### ■ 課題2の実装で、let s = new\_stack () に対する インタプリタの応答が val s : '\_a stack = {s = []} となっている。これについて以下の問いに答えよ。

1. 'a stack と '\_a stack の違いを説明せよ 2. 仮に型が '\_a\_stack ではなくて 'a\_stack となったとしたら、どのような問題が生じるか説明せよ

課題4 (Optional)

■課題2と同様に、今度はキューのデータ構造を 表現する多相型を定義して次の操作を実装せよ

■ ただし、各操作はキューの長さによらず 定数時間 (O(1)) で終了するようにすること

type 'a queue  $=$  ??? val new\_queue : unit -> 'a queue (\* ↑新しい queue を作成する \*) val add : 'a queue  $\rightarrow$  'a  $\rightarrow$  unit (\* ↑要素を追加する \*) val take : 'a queue -> 'a (\* ↑要素を取り出す。 queue が空なら EmptyQueue 例外を投げる \*)

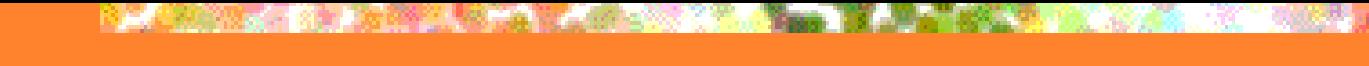

課題5 (Optional)

■ 関数 f を受け取って, f を再帰的に無限回合成する 関数を返す関数 inf を書け ■ 以下のようなイメージ  $inf f$  ≡ f (f (f (f (f (f (f ...)))))) **#** let fib = inf (fun g n -> if  $n \leq 2$  then 1 else g  $(n - 1) + g (n - 2)$ ;; **val fib : int -> int = <fun> #** fib 10;; **- : int = 55** ■ ref は使ってもよいが let rec を使ってはいけない